## Орган по сертификации Общество с ограниченной ответственностью «СертПромЭксперт»

Место нахождения: 121359, г. Москва, ул. Маршала Тимошенко, дом 4, помещение 1, комната 2, телефон: +7 (499) 390-63-18, электронная почта: certpromexpert@mail.ru. Аттестат аккредитации № RA.RU.10HX37, выдан 06.10.2017 года.

Исх. №3656 от 25.12.2020 года.

ООО «Пласт Тим»

Адрес: 215113, РОССИЯ, Смоленская область, г. Вязьма, ул. Панино д.7

## ИНФОРМАЦИОННОЕ ПИСЬМО

На Ваш запрос в порядке информации сообщаем, что в «Единый перечень продукции, подлежащей обязательной сертификации» и в «Единый перечень продукции, подтверждение соответствия которой осуществляется в форме принятия декларации о соответствии» (Постановление Правительства РФ от 01.12.2009 № 982, с изм. от 17.03.2010 № 148, от 17.03.2010 № 149, от 26.07.2010 № 548, от 20.10.2010 № 848, от 13.11.2010 № 906, от 21.03.2012 № 213, от 04.05.2012 № 435, от 18.06.2012 № 596, от 04.03.2013 № 182, от 04.10.2013 № 870, от 11.11.2013 № 1009, от 21.07.2014 № 677, от 31.07.2014 № 737, от 02.10.2014 № 1009, от 20.10.2014 № 1079, от 02.04.2015 № 309, от 03.09.2015 № 930, от 14.05.2016 № 413, от 26.09.2016 № 964, от 17.06.2017 № 217, от 17.07.2017 № 844, от 19.01.2018 № 31, от 21.02.2018 № 178, от 10.02.2020 № 116), а также в соответствии с Решением Комиссии Таможенного союза от 07.04.2011 №620 в ред. от 15.09.2017 «О Едином перечне продукции, подлежащей обязательному подтверждению соответствия с выдачей сертификатов соответствия и деклараций о соответствии по единой форме» и Техническим Регламентам Евразийского экономического союза

НЕ ВКЛЮЧЕНА следующая продукция:

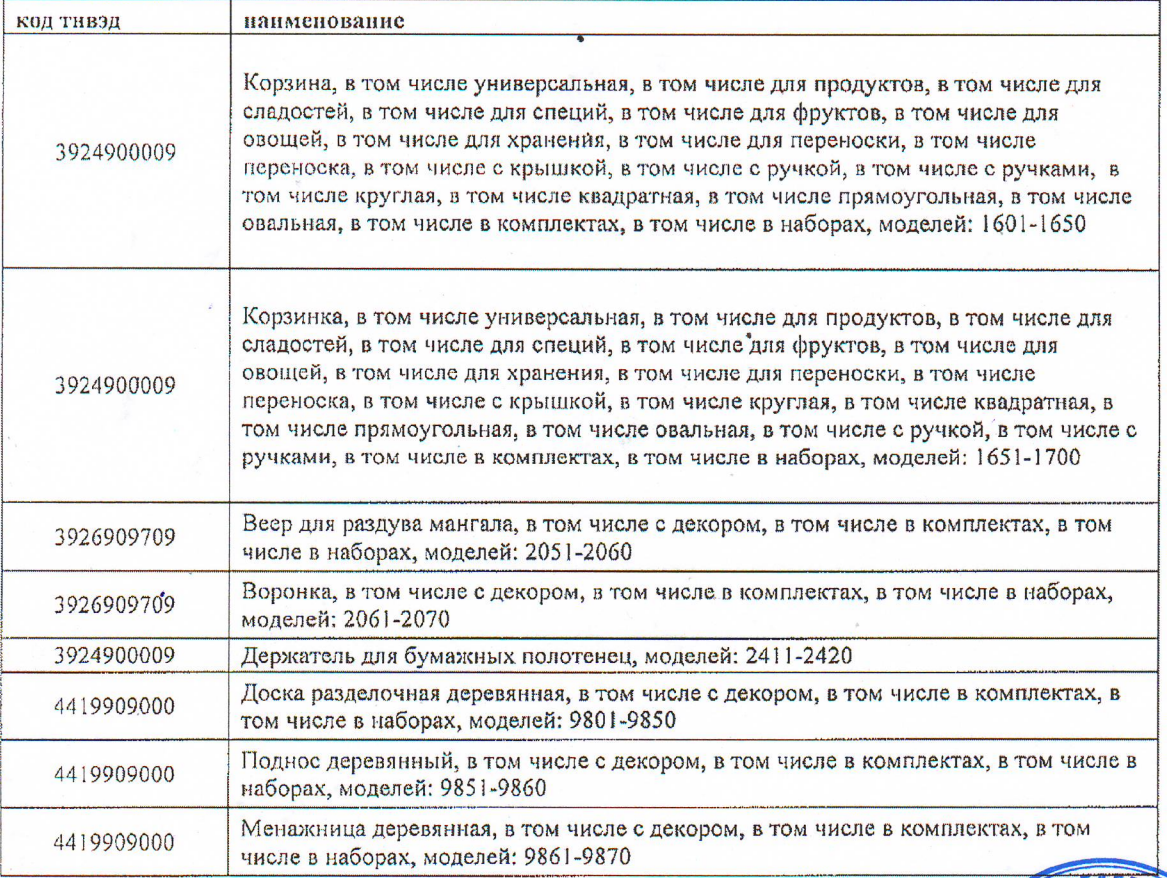

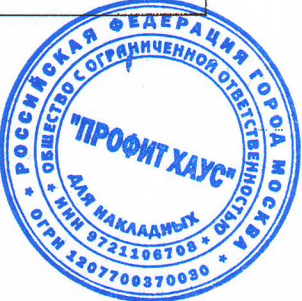

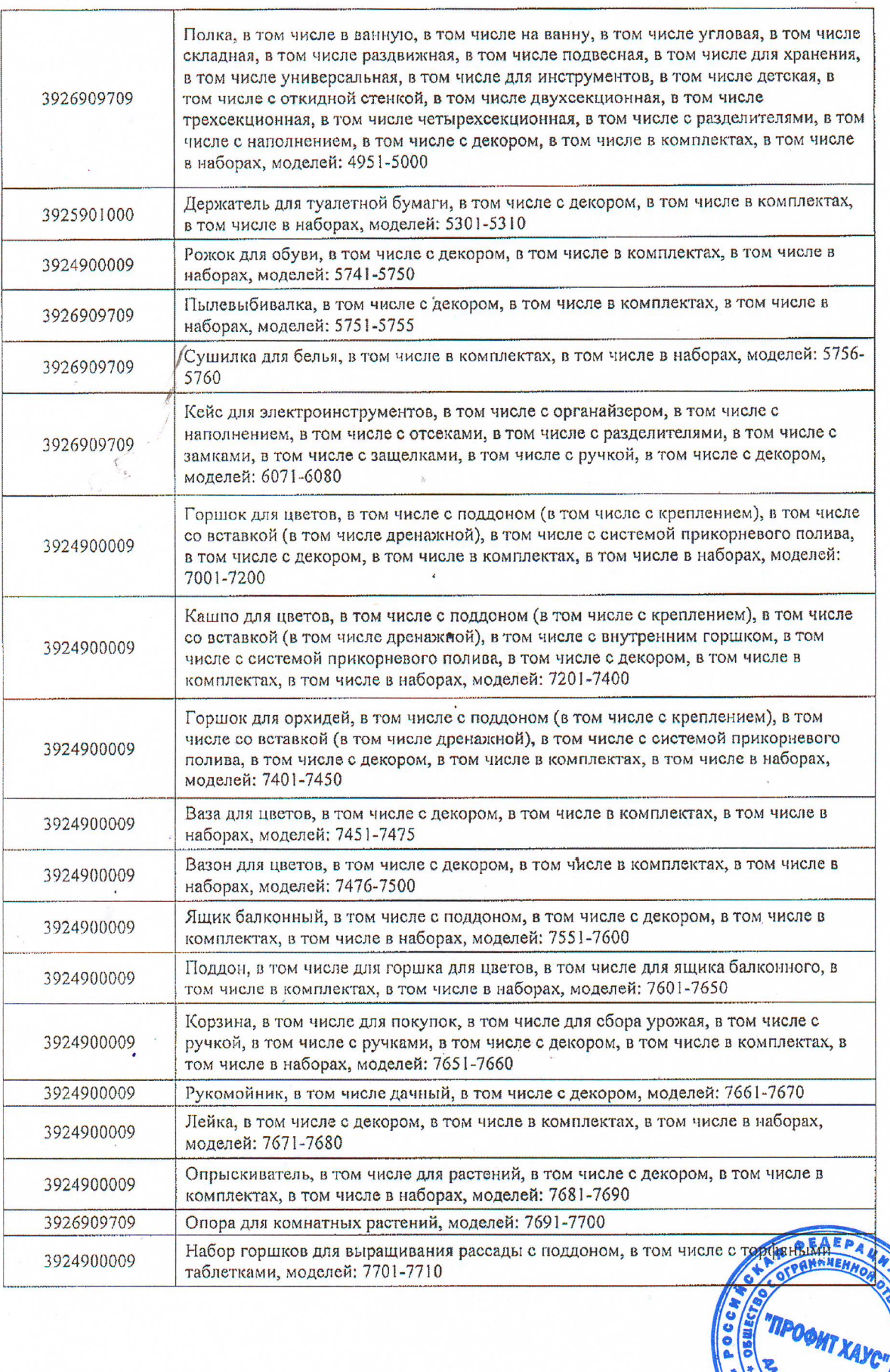

OA NOCA

í,

07700370030

a his map

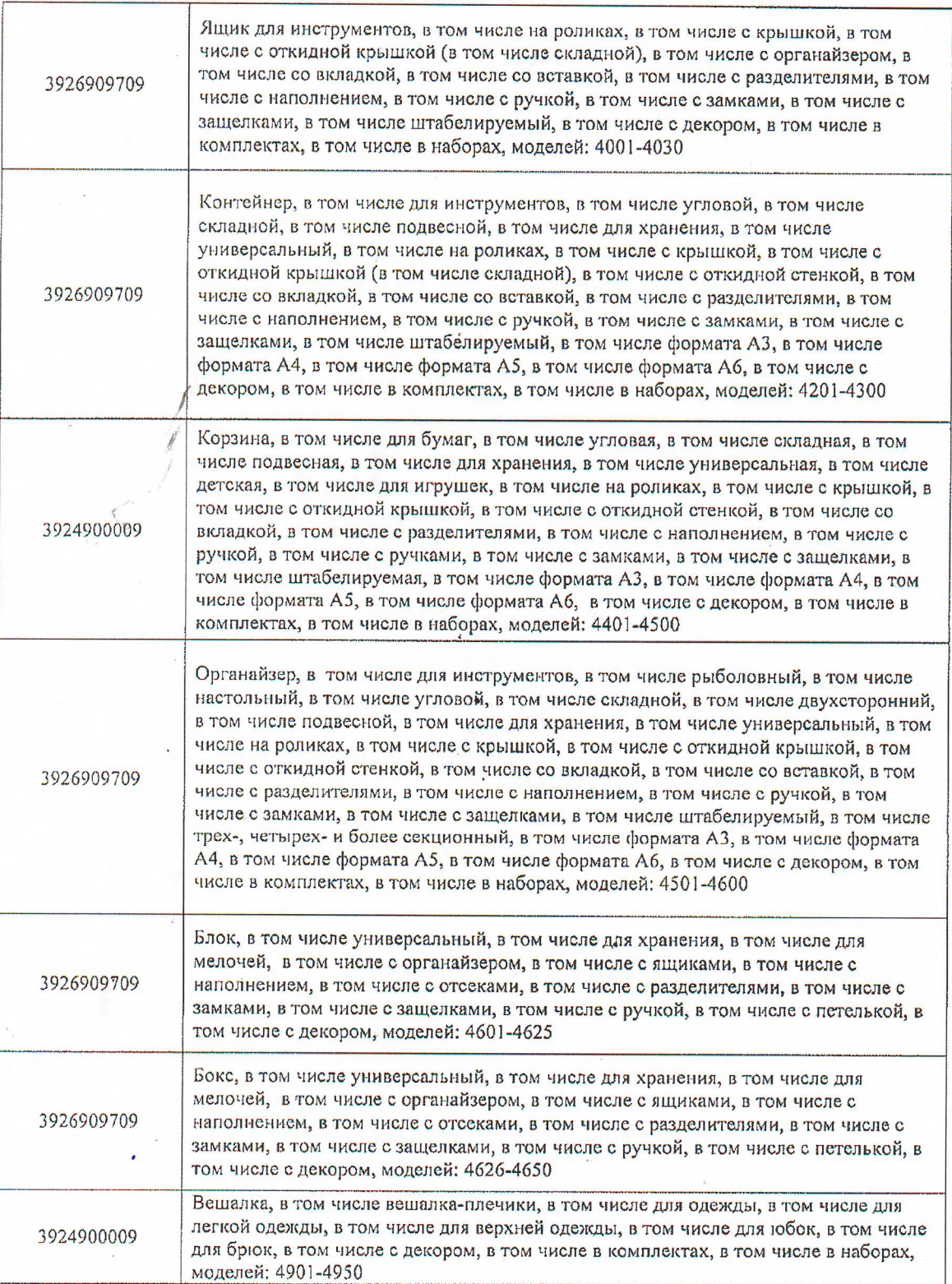

 $\overline{\phantom{a}}$ 

A State

z.

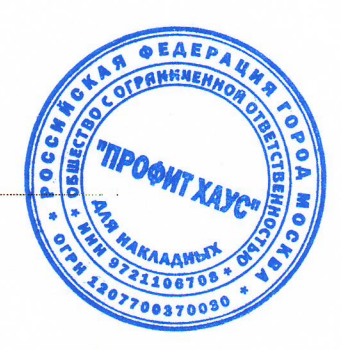

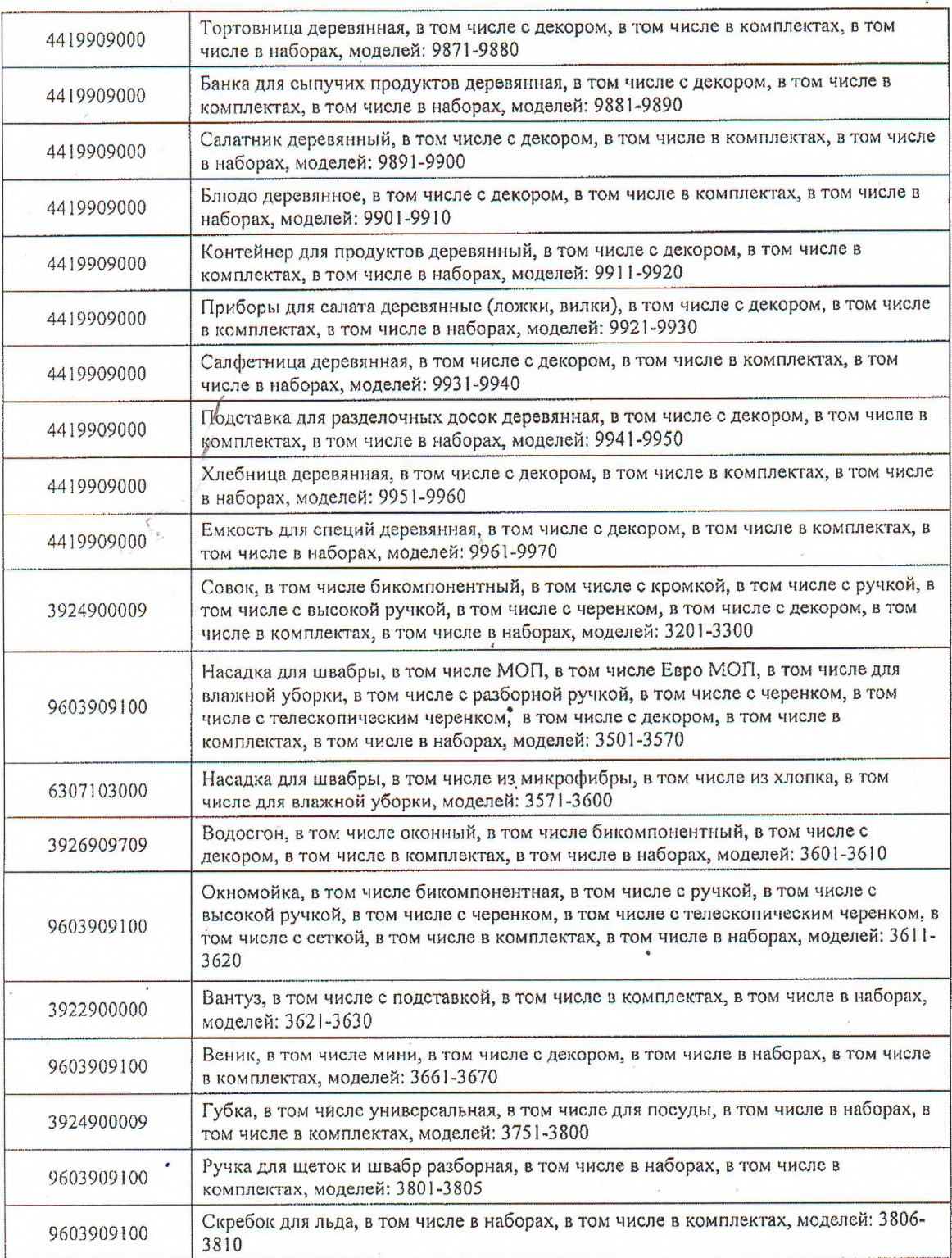

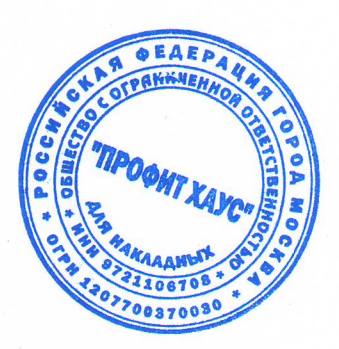

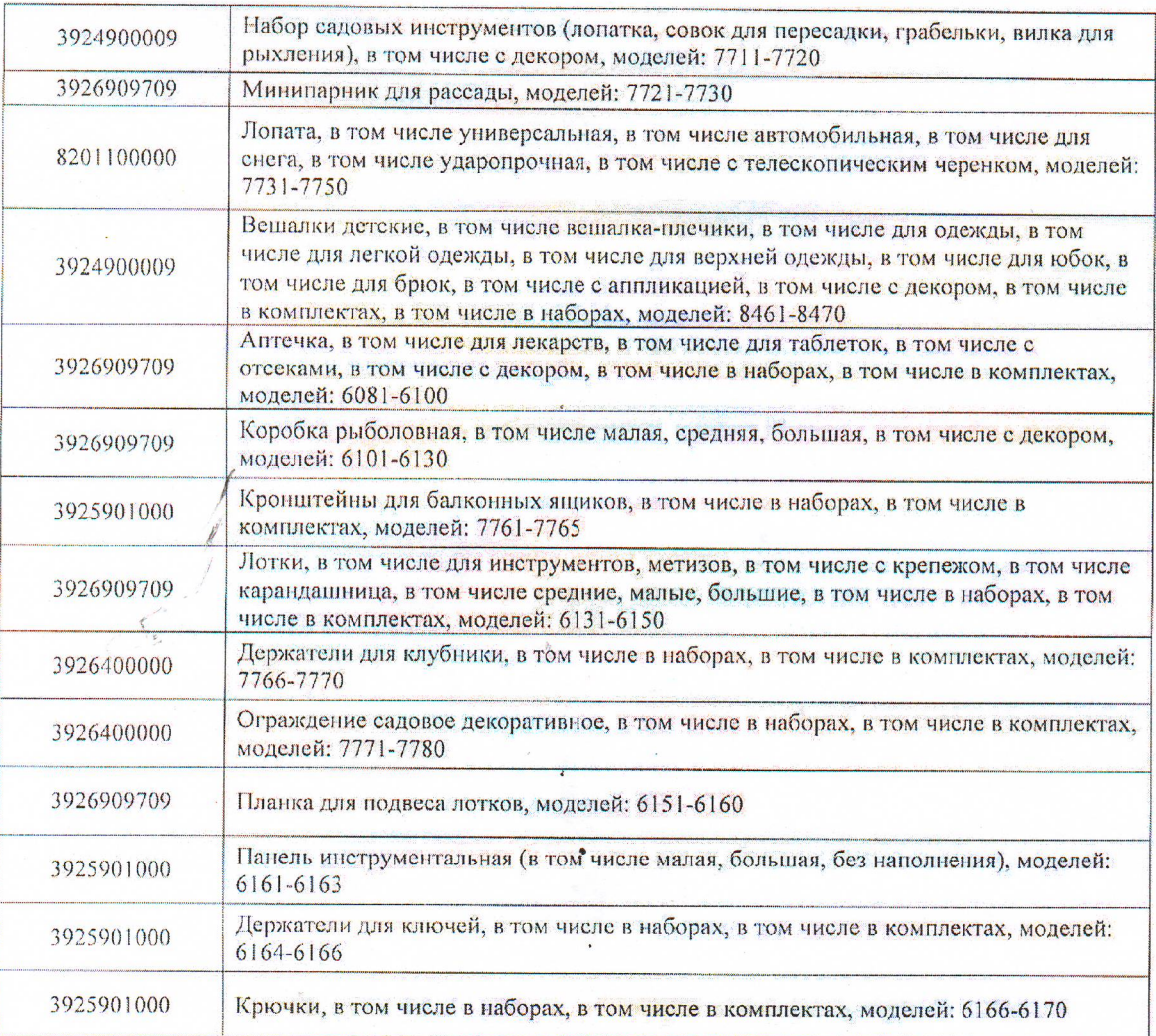

Одновременно ставим Вас в известность, что указанный «Единый перечень продукции, подлежащей обязательной сертификации» и «Единый перечень продукции, подтверждение соответствия которой дополняться. В этом случае данная информация не распространяется на продукцию, включаемую во вносимые изменения и дополнения.

Руководитель (уполномоченное лицо) органа по сертификации «СертПромЭксперт»

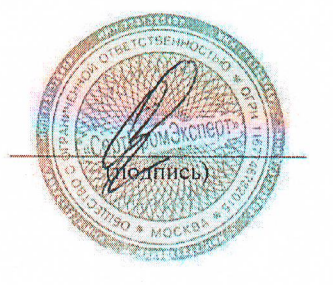

Данилова Д.И.

 $\overline{(\Phi, M.O.)}$ 

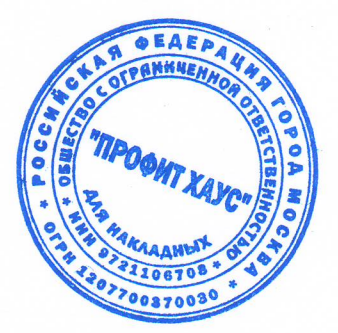